# *Entwicklung einer Länderkarte von Kirgisistan*

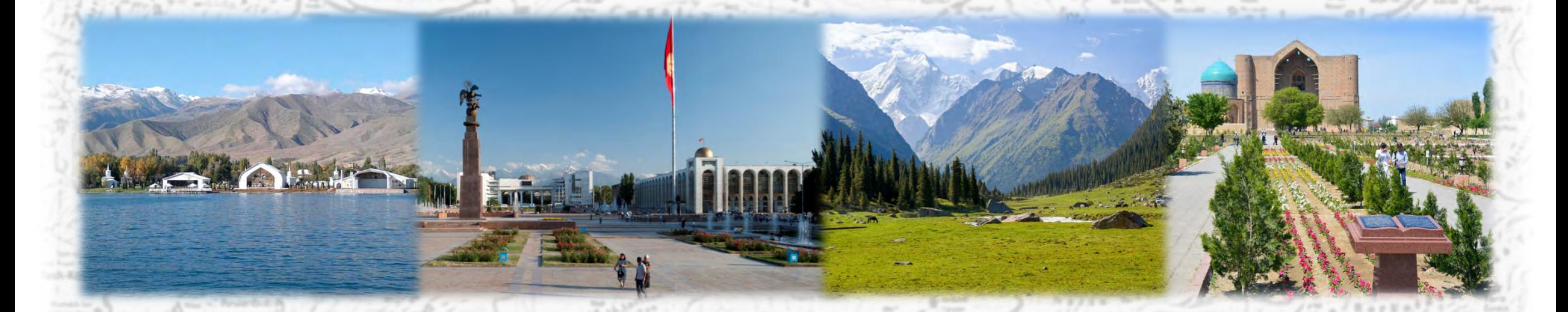

*Bachelorarbeit 2017 – Sergej Roppel Kartographie und Geomedien - Beuth Hochschule für Technik Berlin Prof. Dr. rer. nat. Ursula Ripke*

## **Einführung**

- Kirgisische Republik = zentralasiatischer Binnenstaat im Hochgebirgsraum des Tienshan
- **Hauptstadt Bischkek**
- 94% der Landesfläche sind gebirgig

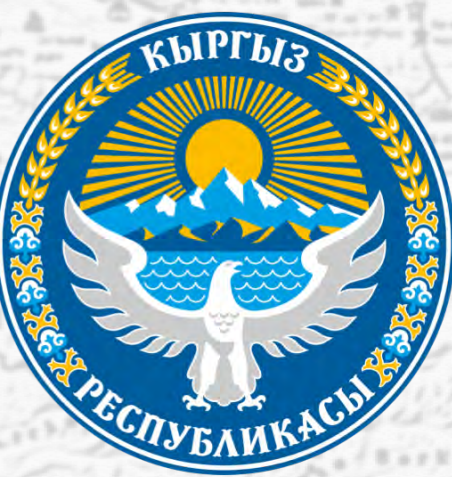

geringfügige Einnahmen aus der Landwirtschaft

## **Einführung**

- seit 2010 steigt die Zahl der Besucher aus dem Ausland
- gelockerte Einreisebestimmungen
- hauptsächlich Touristen aus ehemaligen sowjetischen Republiken

### **Arbeitskonzept**

- Entwicklung einer Karte der Kirgisischen Republik
- Maßstab 1: 1.500.000
- Nutzerkreis aus der ganzen Welt
- Zusatzinformationen für Touristen: thematische **Kartenelemente**

## **Arbeitskonzept-– Inhalt**

A365

 $^{\circledR}$ 

#### **Traffic**

![](_page_4_Picture_145.jpeg)

Europe truck route number E40 Major highway number **M39** State road number Other road number 53013 International airport, airport ⊕ Port, pier Sights Point of interest Nature sights Mosque Church Mausoleum

### Einführung - Arbeitskonzept - Realisierung der Karte - Fazit

#### **Settlements**

#### Cities & towns

- population over 150.000
- population 50.000 150.000  $\odot$
- population 20.000 50.000  $\odot$

#### Urban-type settlements

population under 20.000  $\circ$ 

#### Villages

o

population under 10.000

![](_page_4_Picture_146.jpeg)

#### **Boundaries** State border Administrative border

#### Hydrography

River Lake

*Bachelorarbeit 2017 – Sergej Roppel - Kartographie und Geomedien - Beuth Hochschule für Technik Berlin*

Monument

Museum

Cave

n

### **Arbeitskonzept-– Kartenrückseite**

![](_page_5_Figure_2.jpeg)

### **Realisierung der Karte**

### SRTM+Rasterdatei\*

**Länderkarte Kirgisistans** 

![](_page_6_Figure_4.jpeg)

#### Georeferenzierung + Projektion **Zuweisung** von Farbwerten der Kartenelemente

### **Realisierung der Karte – Projektion**

- Kartenbezugssystem = WGS  $84$
- winkeltreue Lambertsche Kegelabbildung mit zwei Schnittkreisen (40°N; 42°N) und Mittelmeridian bei 75°E

![](_page_7_Figure_4.jpeg)

![](_page_7_Figure_5.jpeg)

Schnittkegelabbildung mit zwei längentreue

### **Realisierung+der+Karte+– Zuweisung+von+Farbwerten**

- SRTM-Daten enthalten Höheninformationen
- Zuordnung eines bestimmten Farbwertes für jeden Pixel

![](_page_8_Picture_4.jpeg)

![](_page_8_Figure_5.jpeg)

### **Realisierung+der+Karte+– Kartenelemente**

- Informationsgrundlage  $=$  GIZI Map
- Vektorisieren der Kartenelemente unter Beachtung von Generalisierungsvorschriften

*Achtung: die erstellte Karte ist aufgrund* fehlender Freigabe der Vorlage *nicht2veröffentlichungsfähig.2* Sie ist nur für Prüfungszwecke gedacht.

![](_page_9_Figure_5.jpeg)

![](_page_10_Figure_0.jpeg)

### **Fazit**

- + hoher Informationsgehalt
- + Differenzierung der Kartensignaturen
- + selbsterklärende Wirkung der Kartensignaturen
- + verstärkter Reliefeindruck durch Fernerkundungsdaten